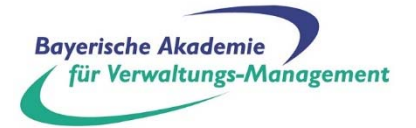

## **Technische Voraussetzungen**

für die Teilnahme an Webinaren/Meetings bei der BVS/Bayerischen Akademie für Verwaltungs-Management

### **Allgemeines**

BigBlueButton unterstützt die gemeinsame Nutzung mehrerer Audio- und Videoformate, Präsentationen mit erweiterten Whiteboard-Funktionen – wie Zeiger, Zoomen und Zeichnen –, öffentliche und private Chats, Desktop-Sharing integriertes VoIP mit FreeSWITCH und Unterstützung für die Präsentation von PDF-Dokumenten sowie untergeordnete Online-Konferenzräume (sog. Breakout-Räume). Microsoft Office-Dokumente werden zwar unterstützt, jedoch automatisch in PDF-Dokumente konvertiert. Dies ist besonders zu beachten bei PowerPoint-Dateien, die Animationen enthalten, da diese dann im PDF nicht mehr funktionieren. Darüber hinaus können Benutzer in einer von zwei Rollen an der Konferenz teilnehmen: als Betrachter oder als Moderator.

Als Betrachter kann ein Benutzer an der Sprachkonferenz teilnehmen, seine Webcam mit anderen teilen, die Hand heben und mit anderen chatten. Als Moderator kann ein Benutzer andere stummschalten oder die Stummschaltung aufheben, einen beliebigen Benutzer aus der Sitzung ausschließen und einen beliebigen Benutzer zum aktuellen Moderator machen. Der Moderator kann Folien hochladen und die Präsentation steuern.

Unter folgendem Link finden Sie ein Video-Tutorial zu den wesentlichen Grundfunktionen (es handelt sich hierbei um eine Einweisung für Trainer/-innen, enthält aber auch Elemente für Teilnehmende): https://vimeo.com/415136379/c21950a4cf

#### **Datenschutz**

Das Video- und Webkonferenz-System wird auf eigens angemieteten Servern in Europa betrieben, sodass die Einhaltung des Datenschutzes nachprüfbar möglich ist. Die Datenübertragung erfolgt verschlüsselt (SRTP). Diese Server werden ausschließlich von der BVS/BAV genutzt.

#### **Browser**

BigBlueButton verwendet HTML5 und WebRTC für Audio, Video und Screen-Sharing, welche in den meisten Browsern integriert sind. Die Installation von Browser-Plugins ist nicht mehr notwendig. **Nutzer mit älteren Browsern erhalten eine Warnung und müssen zuerst Ihren Browser aktualisieren. Die Anwendung funktioniert nicht über den Standardbrowser "Edge"**  sowie über "Safari". Die minimalen unterstützten Browser sind (Erscheinungsdatum in Klammern):

- $*$  Microsoft Edge  $>= 80$  (7. Februar 2020)
- \* Mozilla Firefox >= 63 (23. Oktober 2018)
- \* Chrome oder Chromium >= 72 (29.01.2019)
- \* Opera >= 50 (29.09.2017)
- \* Yandex >= 19 (19.02.2019)
- \* Aktuelle Mobile Browser

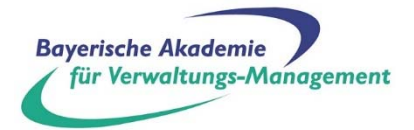

# **Netzwerk Folgende Ports müssen für die Teilnahme freigeschaltet sein:**

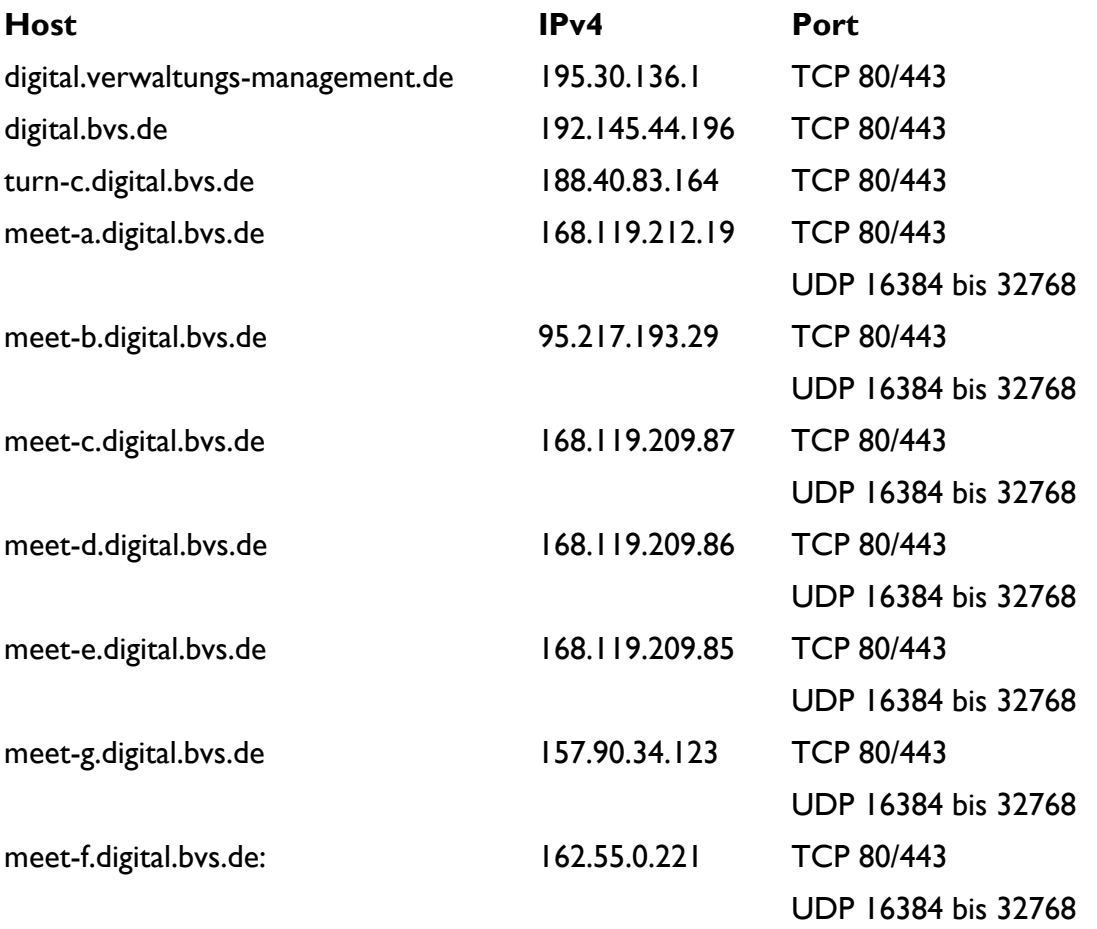

Falls die Ports 80/443 nicht frei geschaltet sein sollten findet die Teilnahme über den UDP statt. Dafür sind keine weiteren Maßnahmen erforderlich.